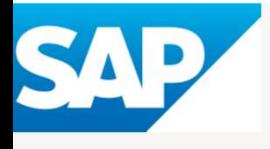

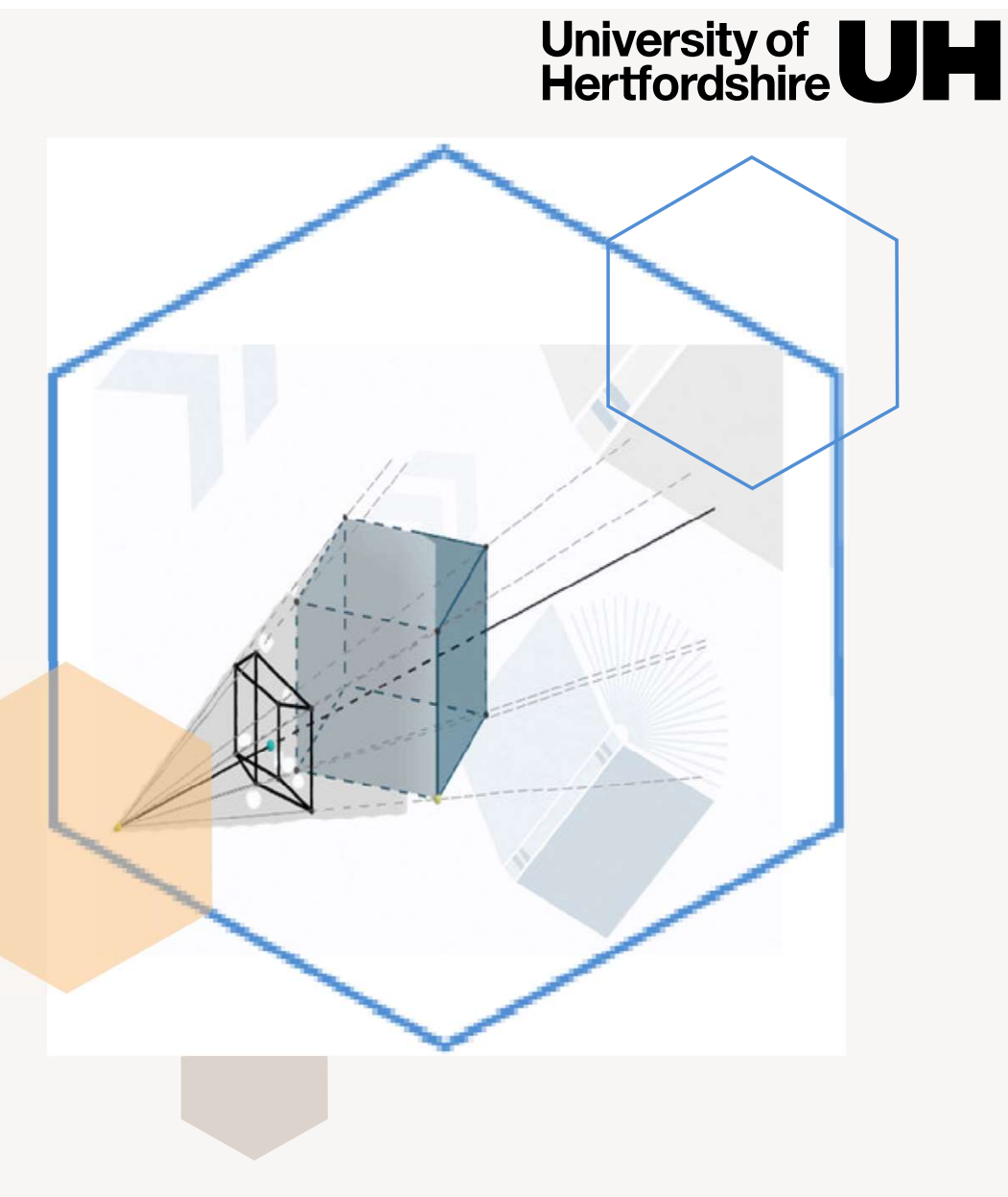

### Introduction to Tensor Computing in Python

By Manal Helal

Lecturer in Computer Science

School of Engineering, Physics, and Computer Science

Hertfordshire University

Presented to SAP Innovation Center Network

21/9/2023

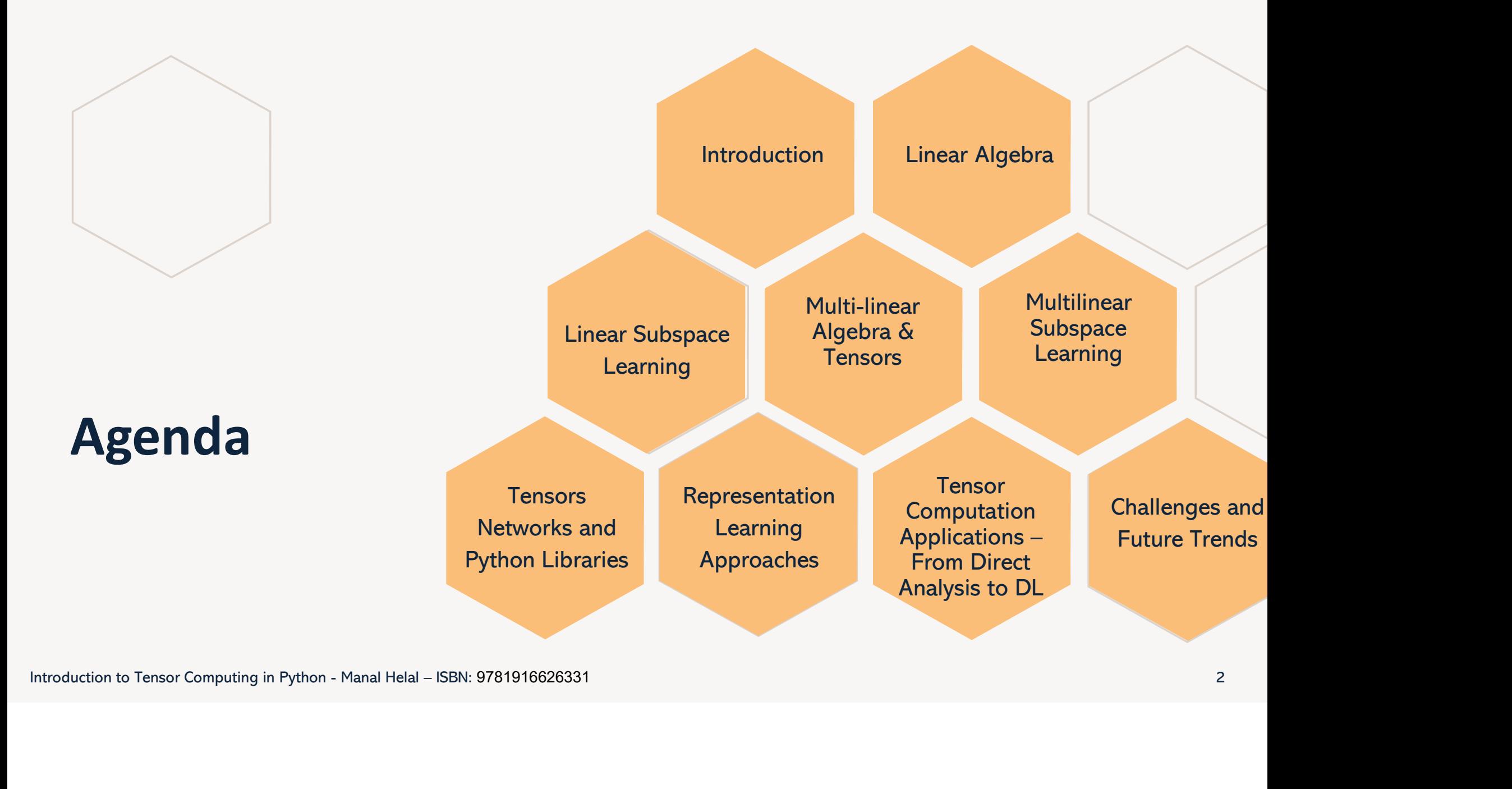

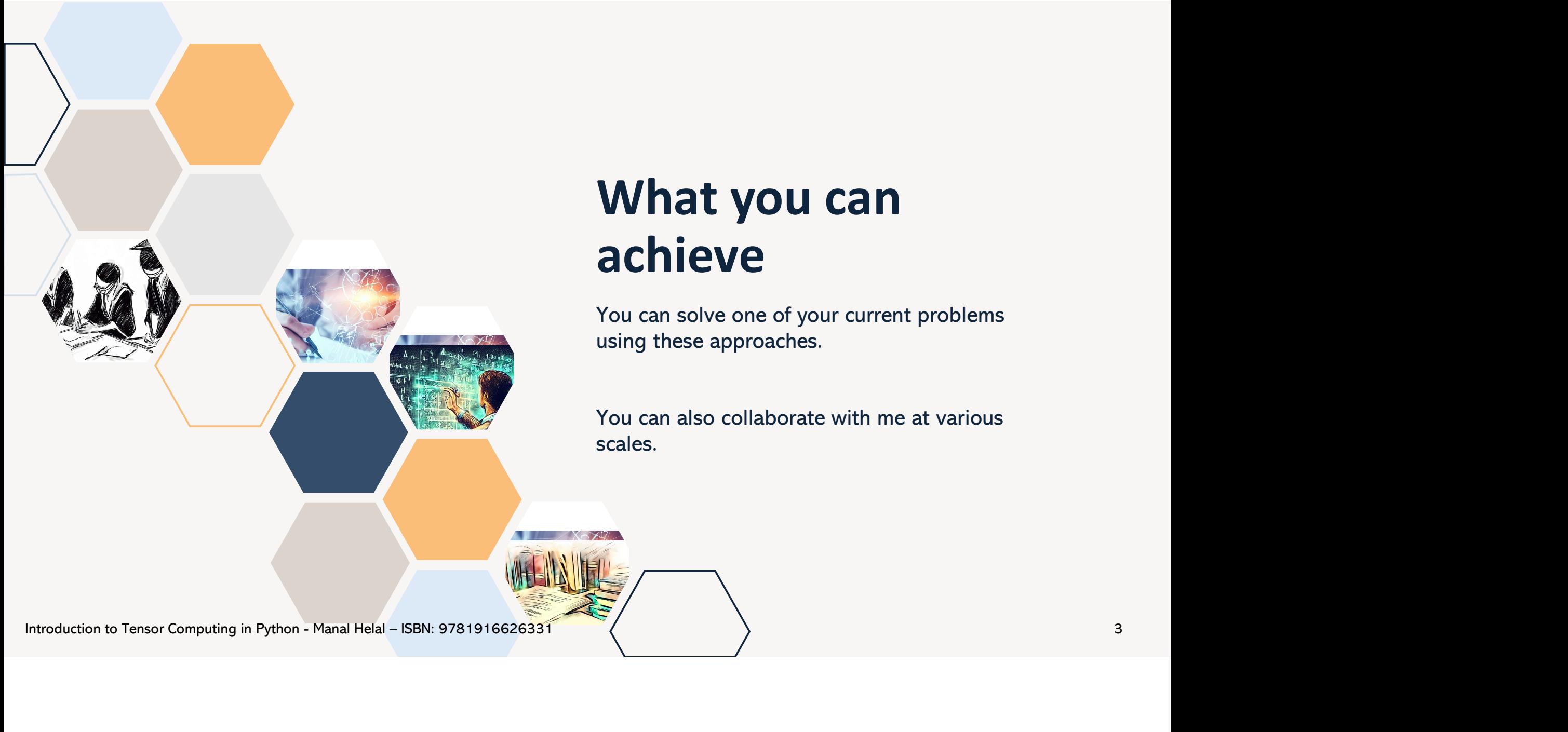

### What you can achieve

You can solve one of your current problems using these approaches.

You can also collaborate with me at various scales.

### Introduction

Linear Algebra as foundation for most Machine Learning Algorithms

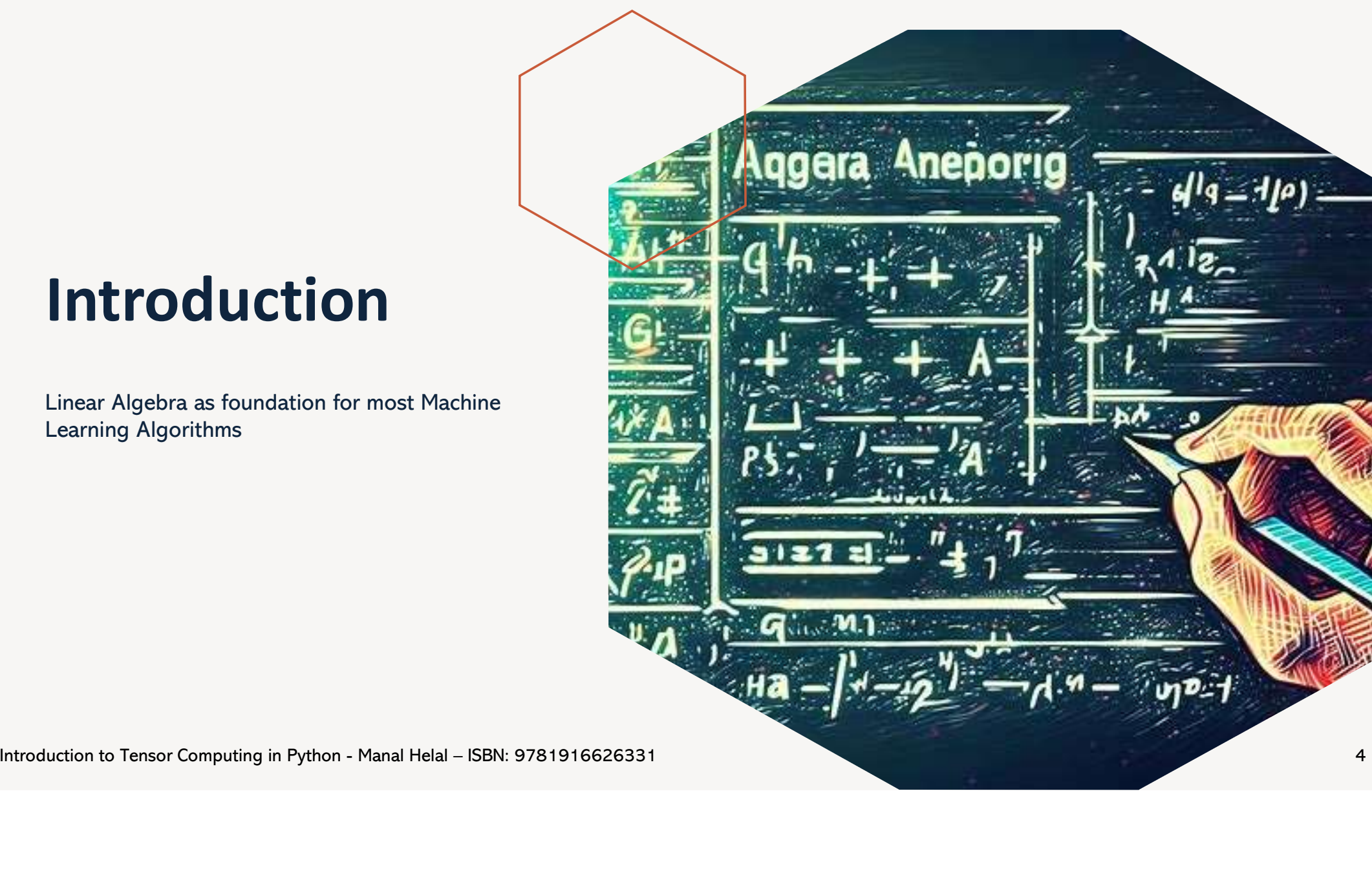

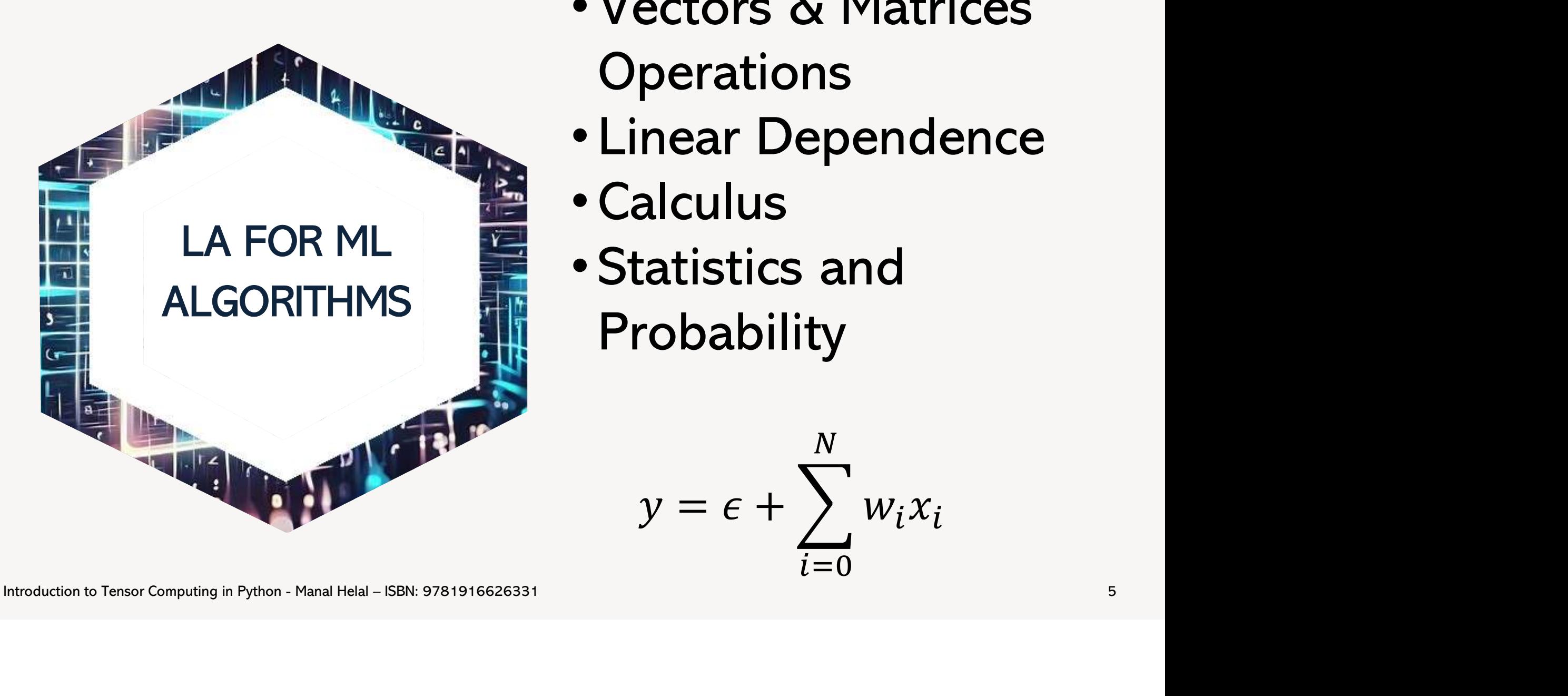

- Vectors & Matrices **Operations**
- Linear Dependence
- Calculus
- Statistics and Probability

$$
y = \epsilon + \sum_{i=0}^{N} w_i x_i
$$

## Linear Subspace Learning

#### Projective Methods losing non-linear structure:

- Principal Component Analysis (PCA),
- Singular Value Decomposition (SVD),
- Independent Component Analysis (ICA),
- Linear Discriminant Analysis (LDA),
- Canonical Correlation Analysis (CCA),
- Partial Least Squares (PLS),
- Factor Analysis (FA),
- Non-Negative Matrix Factorisation (NMF),
- and the generalised Nystrom method

#### Manifold Modelling Methods:

- Mapping the data without learning the manifold:
	- Multidimensional Scaling (MDS)
- Learning the Manifold
	- Isometric Feature Map (Isomap)
	- t-distributed Stochastic Neighbour Embeddings (t-SNE)
	- **Locally Linear Embedding**
	- Spectral Clustering

#### Mapping to higher dimension/Kernel Trick:

• SVM

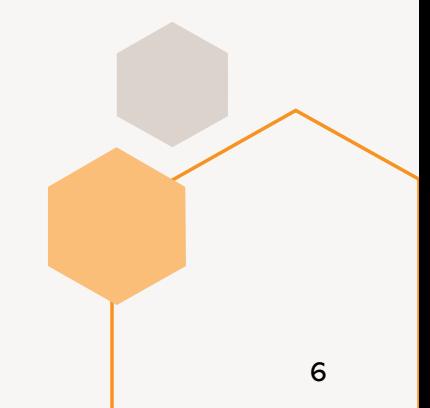

Introduction to Tensor Computing in Python - Manal Helal – ISBN: 9781916626331

#### Differential geometry on<br>
Manifolds<br>
Change of basis using the<br>
Jacobian matrix<br>
determinant.<br>
The tangent vector space<br>
with basis  $\frac{\delta}{\delta x^i}$  for every Multi-linear Algebra & Tensors Manifolds Hilbert Space Curves Differential geometry on Riemannian **Geometry** Manifolds Riemannian Change of basis using the Non-Collection of  $\;$  Hilbert Space  $\mathcal H$  is a generalisation of  $\;$  Non-  $\;$  Riemannian Jacobian matrix Euclidian space in the infinite points and Manifolds describe Euclidean not vectors, dimension. spaces using {| curvatures in higher || determinant. determinant. The tangent vector space  $\bigcup_{\text{Hilbert Spaces (RKHS)}}$ on a local hyperbolic dimensions and The tangent Euclidean with basis  $\frac{\delta}{\delta x^i}$  for every and elliptic  $\qquad$  provide geometric  $\qquad$  with basis  $\frac{\delta}{\epsilon}$ space geometry properties to dimensio dimension i, and the dual facilitate the partial circle (cotangent) space with ellinse differential basis  $e^{i}(v)$  /  $dx^{i}$  as the parabola equations used in coordinate function Euclidean A Kernel function K(xi<br>
Learning (ML) (projection on the<br>
algorithms.<br>
Internation coordinates)<br>
measures or similarity metric between the data<br>
measures of winding the optimal with cheme the data Equitorial For many Machine (projection on the Learning (ML) coordinates) algorithms. Solve Higher Geodiscs, Differential Forms: Euclidean  $\blacksquare$  A Kernel function K(x $i$ distance  $(x, xj) = (\Phi(xi), \Phi(xj))$  produces a Polyno Riemannian metric Polynomial (Tensors) Zero forms (takes a scalar measures or similarity metric between the data Fquations, Equations, Such as the Fisher The Zero forms (ta and can be metric and produce a scalar), 1- Root Mean points without explicitly mapping every and can be a la vector in the dataset. This reduces Square Error done in form takes a vector and Tensor Form, (RMSE) searching the large space  $\mathcal H$  to just the last corresponding the large space  $\mathcal H$  to just the large space  $\mathcal H$  . Then is corresponding the large space  $\mathcal H$  to just the large space  $\mathcal H$  . Then is continue produce a scalar (vector finding the optimal values of the m using tensor length). 2-forms takes two metric, which vectors and produce the coefficients  $\alpha_1, \ldots, \alpha_m$  of the features metric, which  $\mathsf{x}_1, \ldots, \mathsf{x}_m$ . Example Kernel functions is also a dot area scalar of the  $x_1, \ldots, x_m$ . Example Kernel functions is also a dot product for parallelogram formed by are: Gaussian radial basis function (RBF) the two vectos, 3-form tensors. equation. takes 3 vectors and 2-layer sigmoidal neural network. produce the volume scalar ….

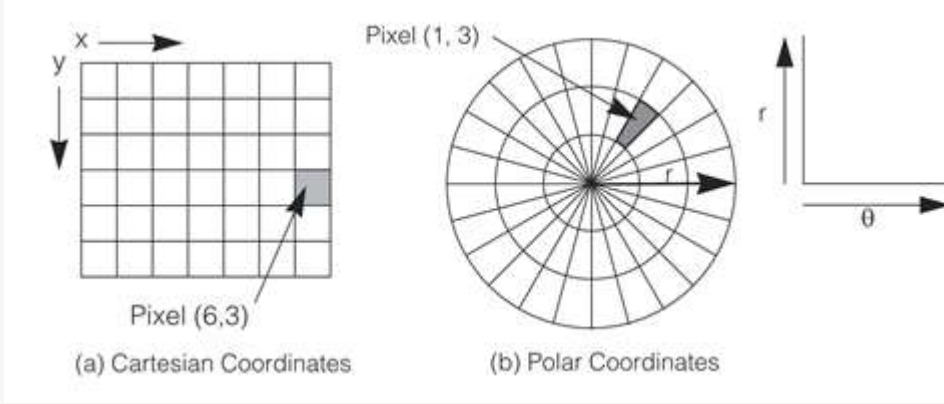

### Simple Example

- **Simple Example,**<br>• For example, given a point p = (6, 3), the cartesian coordinate functions ℝ<sup>2</sup> → ℝ are x(p) = 6, and y(p) = 3. A<br>to the polar coordinate system using mapping functions  $r = \sqrt{x^2 + y^2}$ , and  $\theta = arcta n(\frac{x}{y$ point exists in any other coordinate system, such as polar, spherical, or cylindrical. The same p point is mapped **Simple Example**<br>
For example, given a point p = (6, 3), the cartesian coordinate functions  $\mathbb{R}^2 \to \mathbb{R}$  are  $x(p) = 6$ , and  $y(p) = 3$ . A<br>
point exists in any other coordinate system, such as polar, spherical, or cylin  $\frac{x}{y}$ ), and inverse **Simple Example**<br>
For example, given a point p = (6, 3), the cartesian coordinate functions  $\mathbb{R}^2 \to \mathbb{R}$  are  $x(p) = 6$ , and  $y(p) = 3$ . A point exists in any other coordinate system, such as polar, spherical, or cylind int p = (6, 3), the cartesian coordinate functions  $\mathbb{R}^2 \to \mathbb{R}$  are x(p) = coordinate system, such as polar, spherical, or cylindrical. The san system using mapping functions  $r = \sqrt{x^2 + y^2}$ , and  $\theta = arcta$  n x= r co unctions  $\mathbb{R}^2 \to \mathbb{R}$  are  $x(p) = 6$ , and  $y(p) = 3$ . A<br>
rical, or cylindrical. The same p point is mapped<br>  $\overline{x^2 + y^2}$ , and  $\theta = \arctan(\frac{x}{y})$ , and inverse<br>
charts, x and y. Then their coordinate vectors<br>  $x \mapsto (A^i_{j'}) : \$
- transform with the Jacobian of the coordinate transformation x $\mapsto$ y  $\big(A^i_{j'}\big)\!:\frac{\delta}{\delta y^i}=\sum_{j=1}^n\frac{\delta x^i}{\delta y^i}\frac{\delta}{\delta x^j}$ , and inverse  $\delta y^i \, \delta x^j$  and inverse  $\delta$  and invorce  $\delta x^j$  and inverse  $\frac{\partial x^i}{\partial y^i} \frac{\partial}{\partial x^j}$ , and inverse mapping  $A_i^{j'} = (A_{j'}^i)^{-1}$ . . Int  $p = (b, 3)$ , the cartesian coordinate functions  $\mathbb{R}^2 \to \mathbb{R}$  are  $x(p) = b$ , and coordinate system, such as polar, spherical, or cylindrical. The same p p system using mapping functions  $r = \sqrt{x^2 + y^2}$ , and  $\theta = \arctan(\$ boordinate functions  $\mathbb{R}^2 \to \mathbb{R}$  are  $x(p) = 6$ , and  $y(p) = 3$ . A polar, spherical, or cylindrical. The same p point is mappe<br>cions  $r = \sqrt{x^2 + y^2}$ , and  $\theta = arcta \ln(\frac{x}{y})$ , and inverse<br>nt p in two charts, x and y. Then t Introduction to Tensor Computing in Python - Manal Helal – ISBN: 97819168268331<br>
A transform with the Jacobian of the coordinate transformation  $x \mapsto y^2$ , and y. Then their coordinate vectors<br>
transform with the Jacobian
	- The cartesian to polar change of basis can be achieved using the Jacobian matrix determinant as:

$$
\begin{vmatrix} \frac{\partial x}{\partial r} & \frac{\partial x}{\partial \theta} \\ \frac{\partial y}{\partial r} & \frac{\partial y}{\partial \theta} \end{vmatrix} = \begin{vmatrix} \cos \theta & -r \sin \theta \\ \sin \theta & r \cos \theta \end{vmatrix} = r \cos^2 \theta + r \sin^2 \theta = r
$$
; therefore,  $dx \, dy = r \, dr \, d\theta$ .

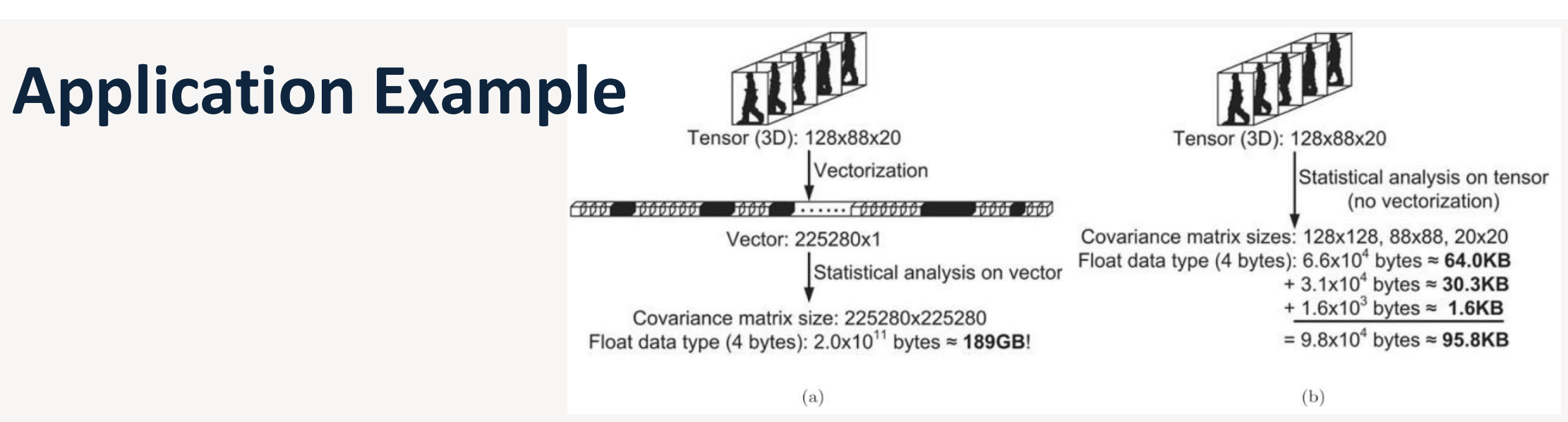

- Given a 3-dimensional video dataset, the first two dimensions being spatial rows and columns of 128 x 88 dimensionality and a time third dimension of 20 frames.
- A Linear Subspace Learning (LSL) vectorisation in (a) performed by the product of the number of dimensions in each mode, results in a large covariance matrix of 189 GB memory fingerprint and the resulting processing time. Given a 3-dimensional video dataset, the first two dimensions being spatial rows and columns of 128 x 88<br>dimensionality and a time third dimension of 20 frames.<br>A Linear Subspace Learning (LSL) vectorisation in (a) perfor
	- A Multi-linear Subspace Learning (MSL) tensor-based analysis performing the sum of three smaller covariance matrices, results in 95.8KB of memory fingerprint and reduced processing time

Lu, H., Plataniotis, K.N. and Venetsanopoulos, A.N. (2011) 'A survey of multilinear subspace learning for tensor data', Pattern Recognition, 44(7), pp. 1540–1551. Available at: https://doi.org/10.1016/j.patcog.2011.01.004.

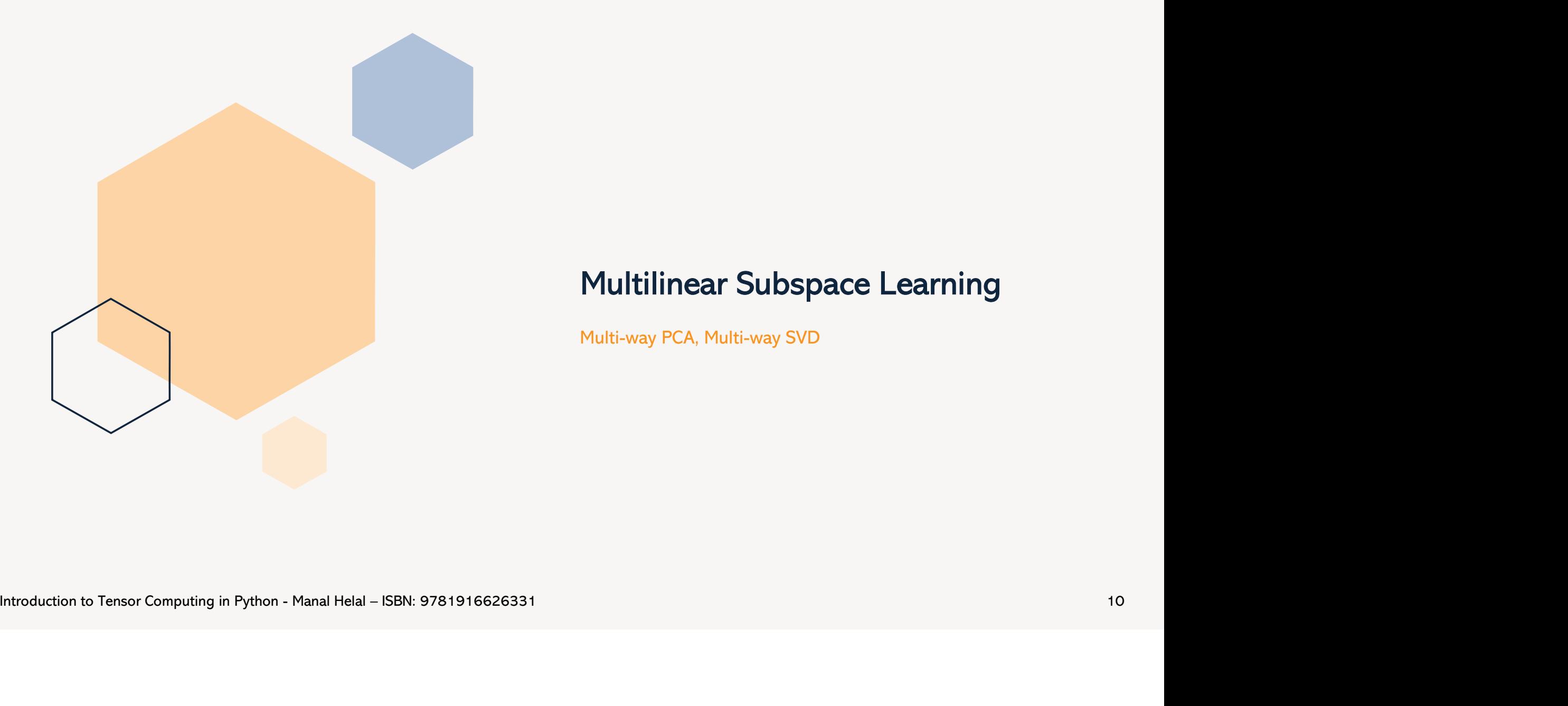

### Multilinear Subspace Learning

Multi-way PCA, Multi-way SVD

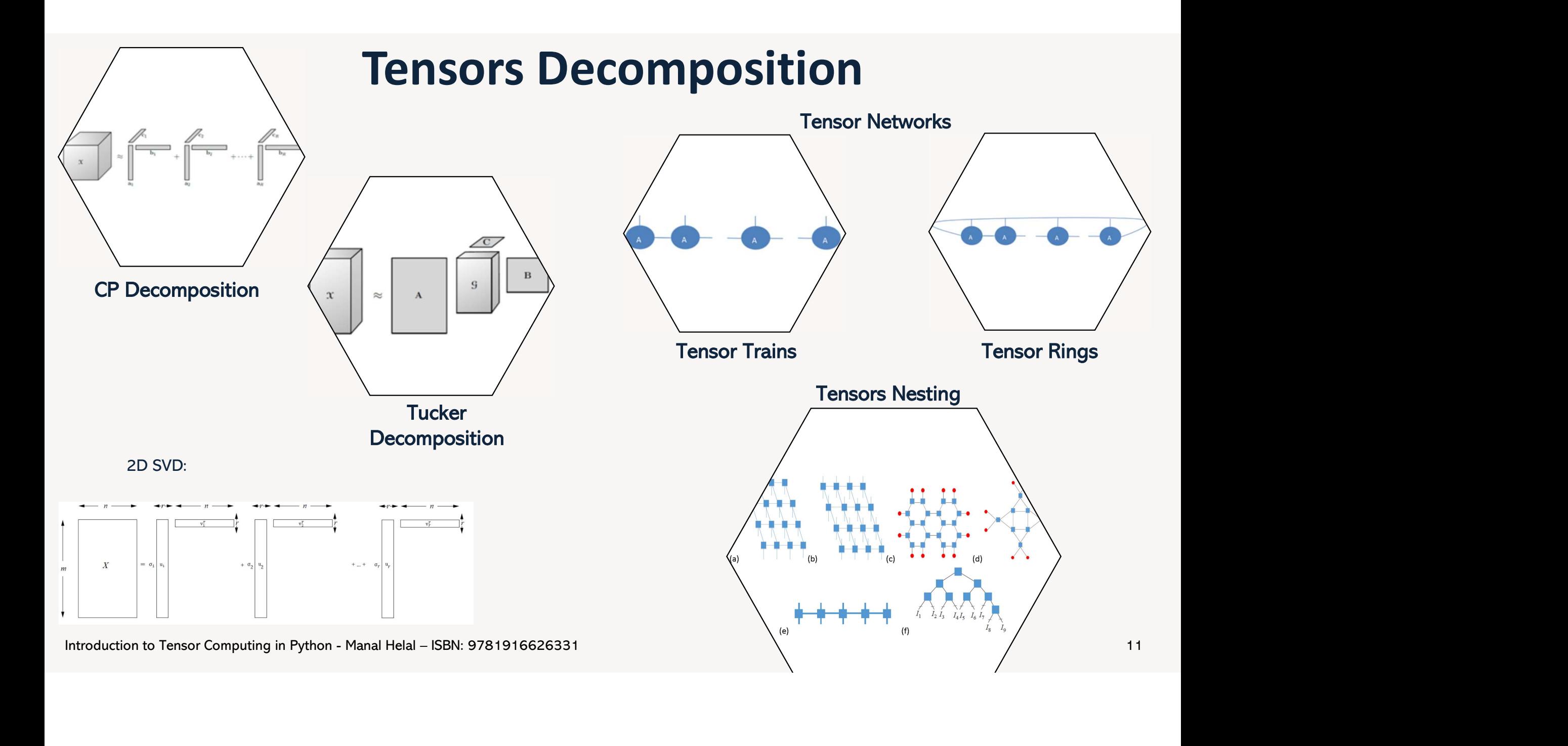

## Tensors Networks and Python Libraries

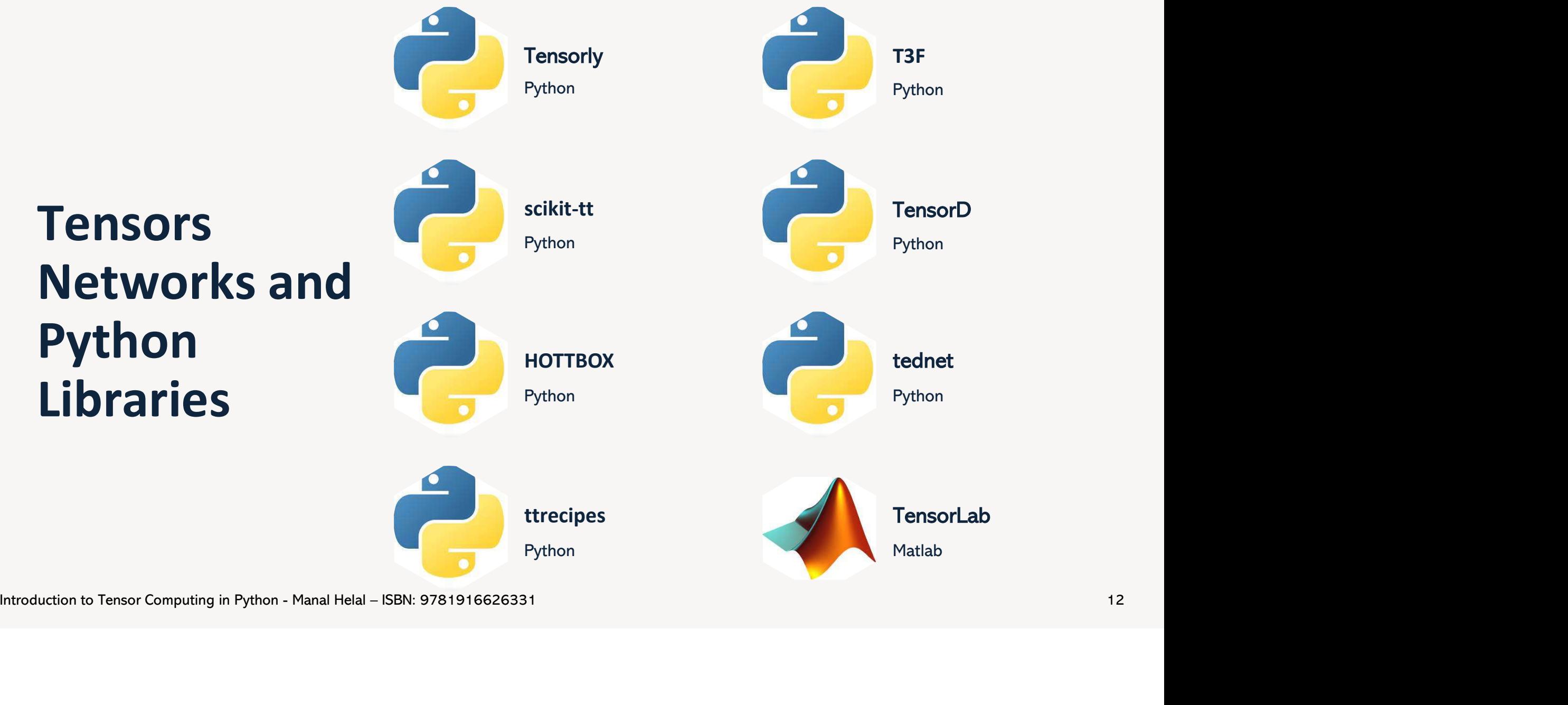

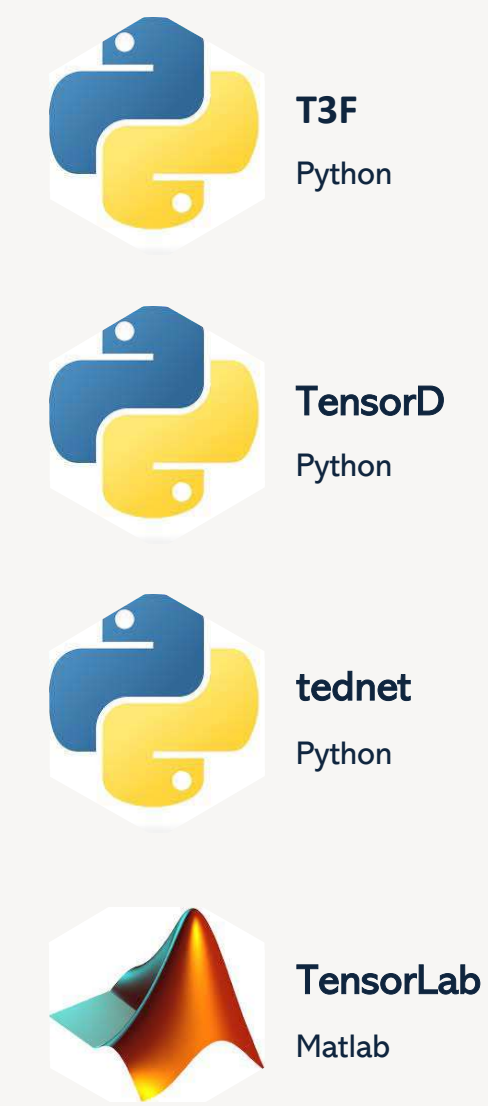

### Representation Learning Approaches

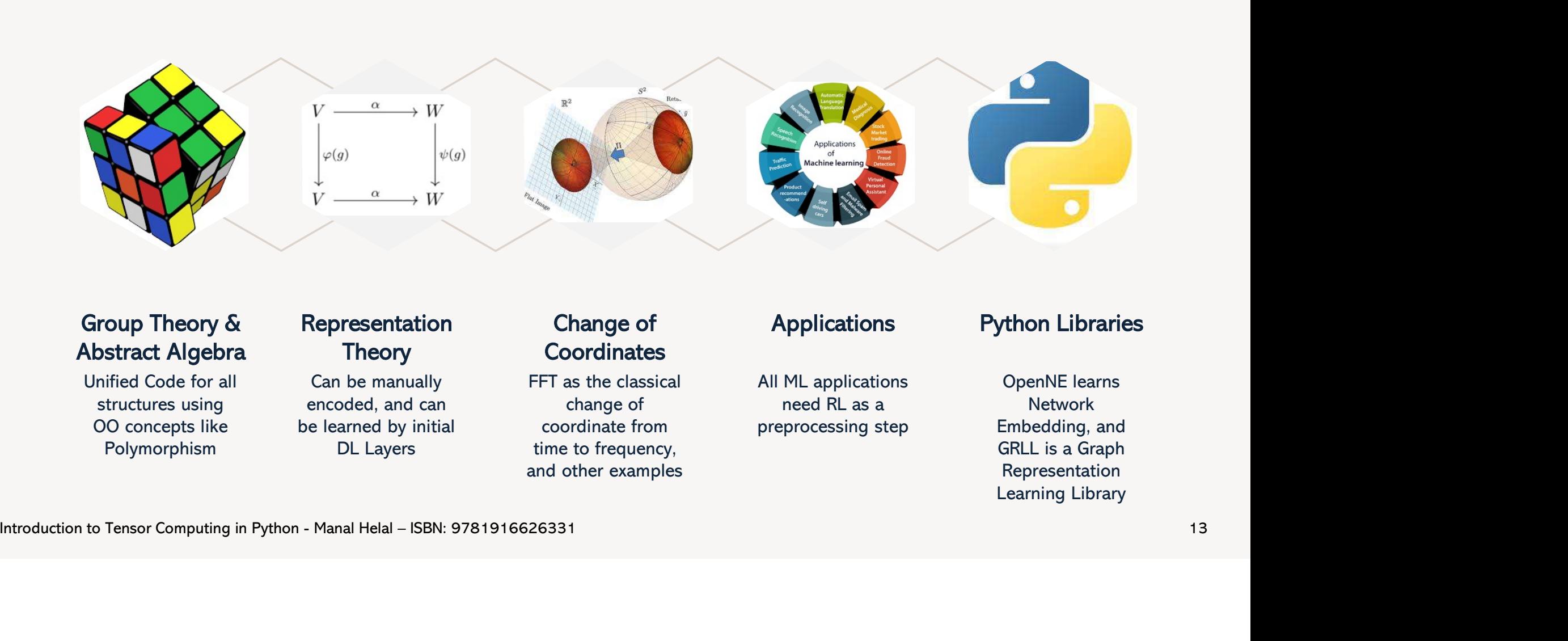

#### Group Theory & Abstract Algebra

Unified Code for all structures using OO concepts like Polymorphism DL Layers

### Representation **Theory**

Can be manually encoded, and can be learned by initial

### Change of **Coordinates**

DL Layers time to frequency, FFT as the classical change of coordinate from and other examples

#### **Applications**

All ML applications **OpenNE** learns need RL as a preprocessing step

### Python Libraries

Network Embedding, and GRLL is a Graph Representation Learning Library

### Tensor Computation Applications – From Direct Analysis to DL

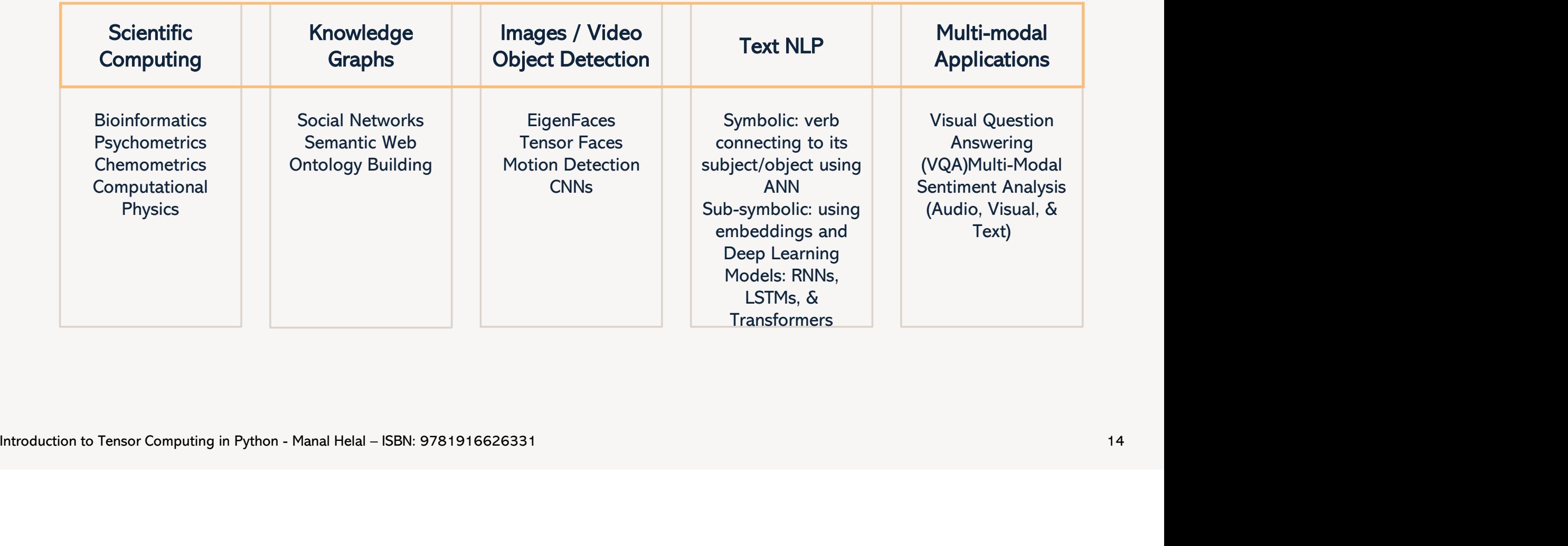

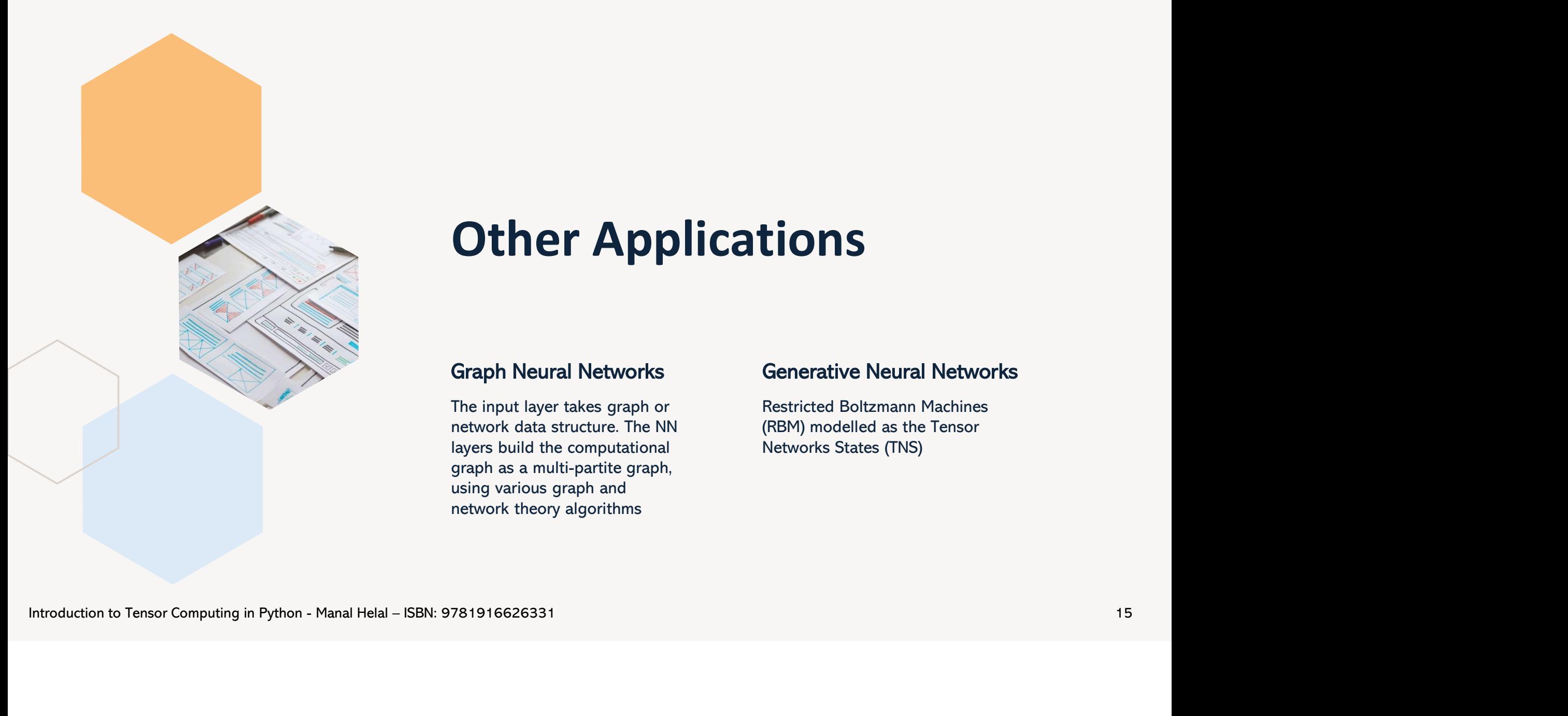

### **Other Applications**

#### Graph Neural Networks

The input layer takes graph or network data structure. The NN layers build the computational graph as a multi-partite graph, using various graph and network theory algorithms

#### Generative Neural Networks

Restricted Boltzmann Machines (RBM) modelled as the Tensor Networks States (TNS)

### General Framework

1.

#### **Tensorization**

If a dataset is not organized in the higher dimension, tensorization can be intuitively applied using reshaping. Avoiding the dimensionality curse might require using an aggregation function, factorization, or other techniques.

#### 2. Representation

Either learned or manually modelled.

Either full dataset or using a compressed/factorised form.

#### 3. Analysis Model

Use Tensor Decomposition Analysis or Tensorize some steps in the NN model.

5.

#### Evaluation of **Results**

Traditional Evaluation of results with the extra benefit of expressiveness.

### 4.

**Compression** 

Reducing the number of parameters

Introduction to Tensor Computing in Python - Manal Helal – ISBN: 9781916626331 16 and 16 and 16 and 16 and 16 and 16 and 16 and 16 and 16 and 16 and 16 and 16 and 16 and 16 and 16 and 16 and 16 and 16 and 16 and 16 and 16

## Challenges and Future Trends

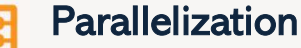

- Various Parallelisation libraries are available in many programming languages, such as Python.
- Various Parallel Architectures such as Multi-core, GPUs, and TPUs are available.
- Various Numeric libraries and ML algorithms high-level packages are already implemented to execute in parallel in the various hardware platforms.

#### **Challenges**

- Most datasets are in matrix form, and the tensorization step might need some skills to master.
- Existing high-level libraries for many well-tested ML and DL packages are fixing the dimensions for any given application. The various and the tensorization step<br>
Interaction the tensorization step<br>
interaction self in the tensorization step<br>
The final help help is to mater.<br>
Existing high level illinesions for any given application.<br>
Hurducti
	- Hardware is yet to be developed to process data in the higher dimensions, although many are proposed but not yet tested.

#### Future Work

- Test the state-of-the-art packages and hardware for the tensorized models.
- Continue advancing the applications of the existing tensorized ML packages.

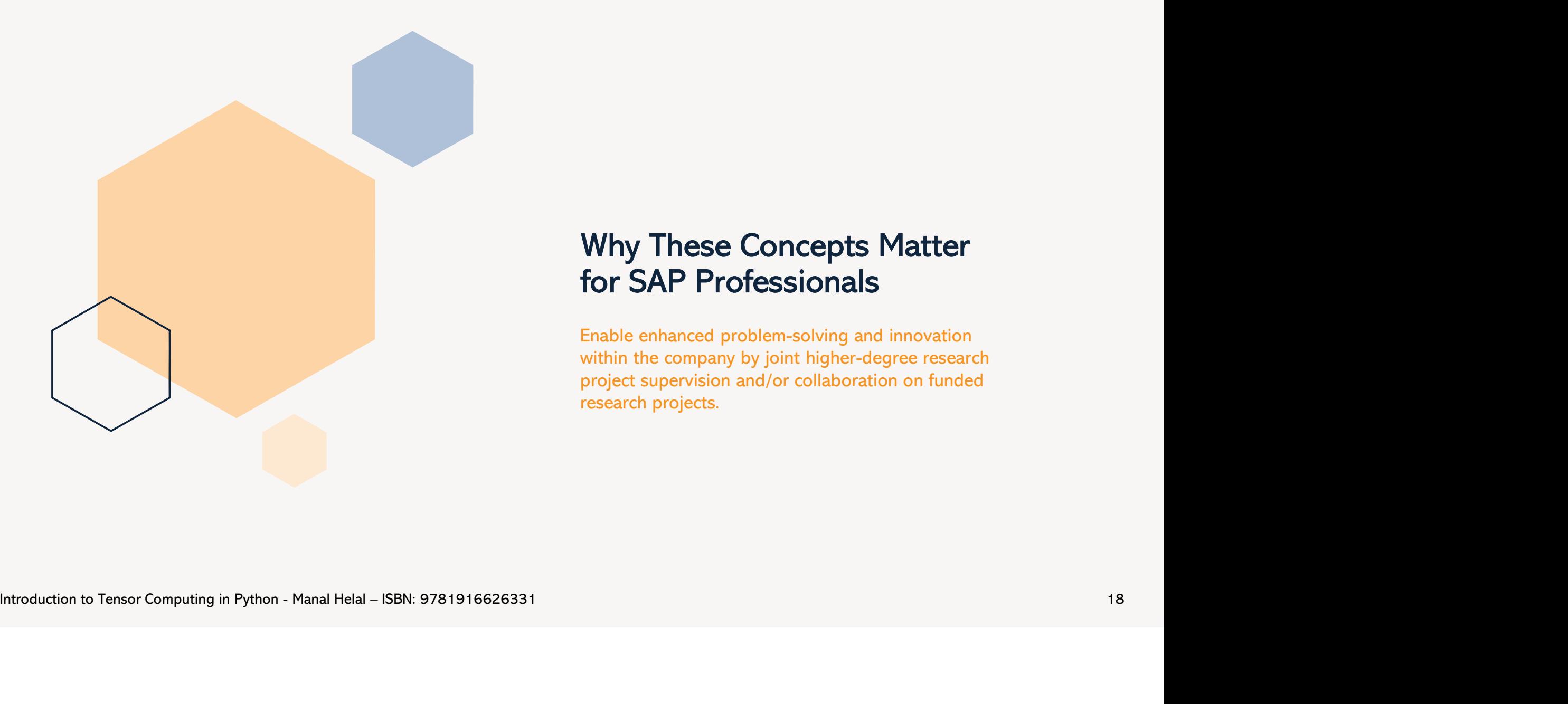

### Why These Concepts Matter for SAP Professionals

Enable enhanced problem-solving and innovation within the company by joint higher-degree research project supervision and/or collaboration on funded research projects.

### SAP Related Future Projects

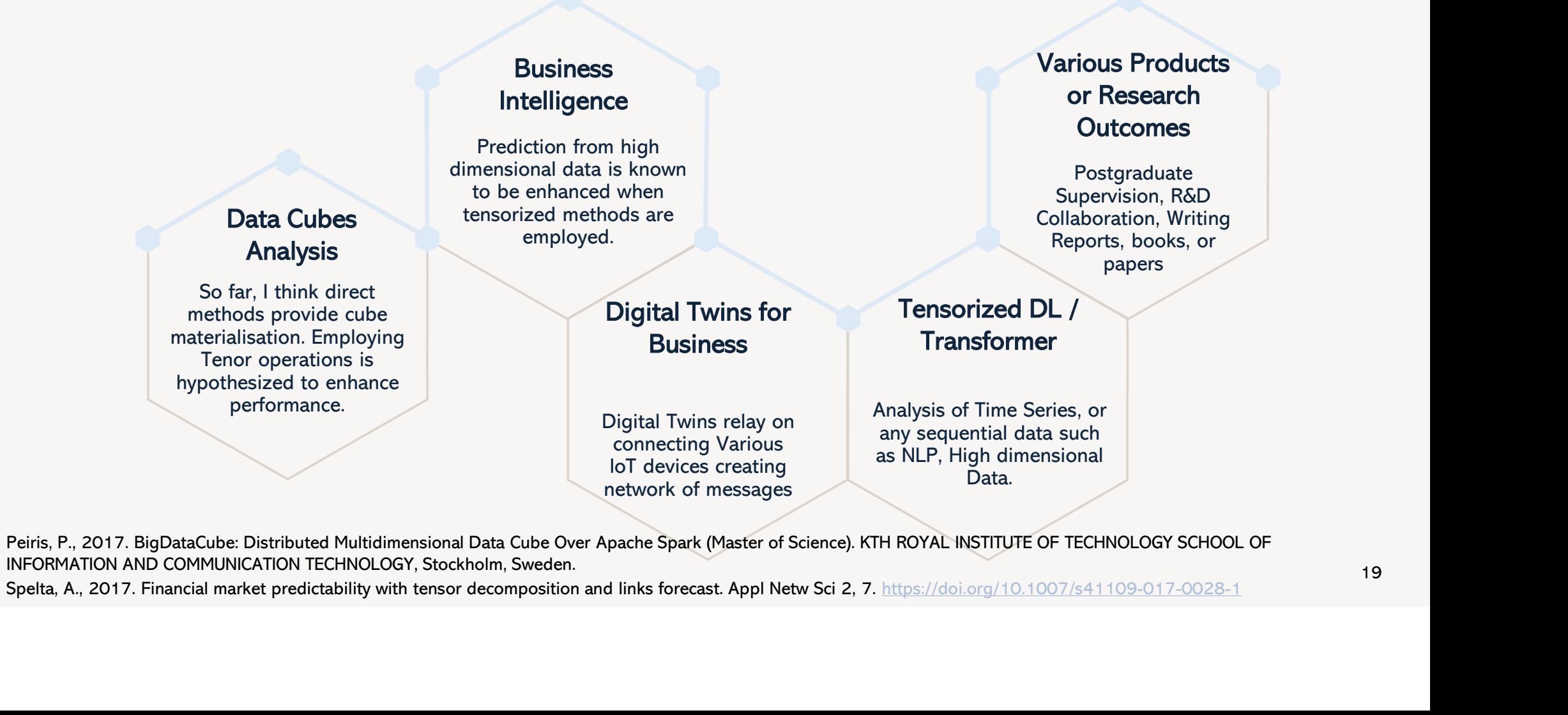

network of messages

Data.

Peiris, P., 2017. BigDataCube: Distributed Multidimensional Data Cube Over Apache Spark (Master of Science). KTH ROYAL INSTITUTE OF TECHNOLOGY SCHOOL OF INFORMATION AND COMMUNICATION TECHNOLOGY, Stockholm, Sweden.<br>Spelta, A., 2017. Financial market predictability with tensor decomposition and links forecast. Appl Netw Sci 2, 7. https://doi.org/10.1007/s41109-017-0028-1

### Summary

**Summarised a journey into advancing our Summarised a journey into advancing our knowledge from markine learning algorithms based on and algorithms based on multi-linear algebra. Various fundamental building blocks are exp** knowledge from machine learning algorithms based on linear algebra to tensor/multiway machine learning algorithms based on multi-linear algebra. Various fundamental building blocks are explained, such as the mathematical foundations, the algorithmic steps, and wide application domains. Many project ideas are proposed for the various levels, from graduation, MSc, PhD to R&D, **SUMMATY**<br>This book summarised a journey into advancing our knowledge from machine learning algorithms based on linear algebra to tensor/multiway machine learning<br>algorithms based on multi-linear algebra. Various fundament

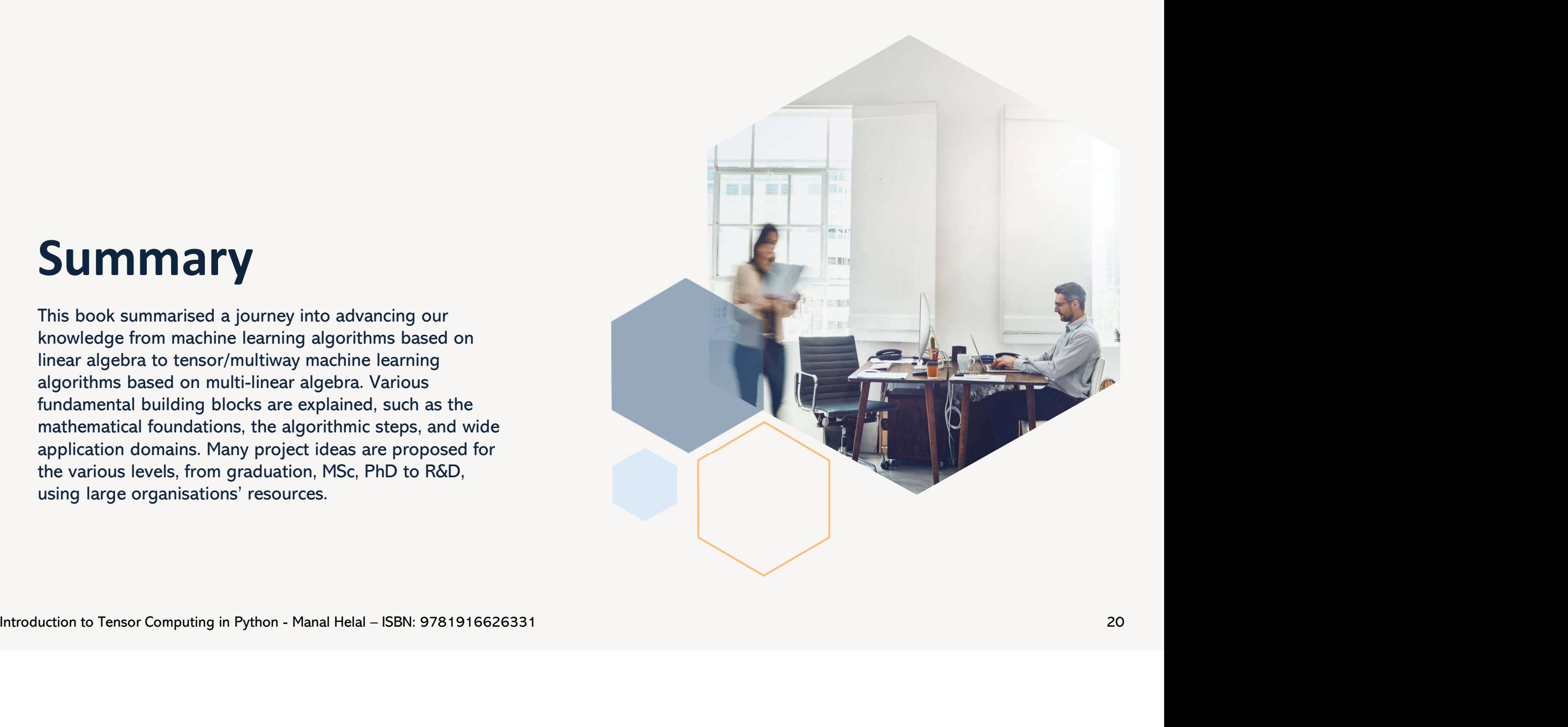

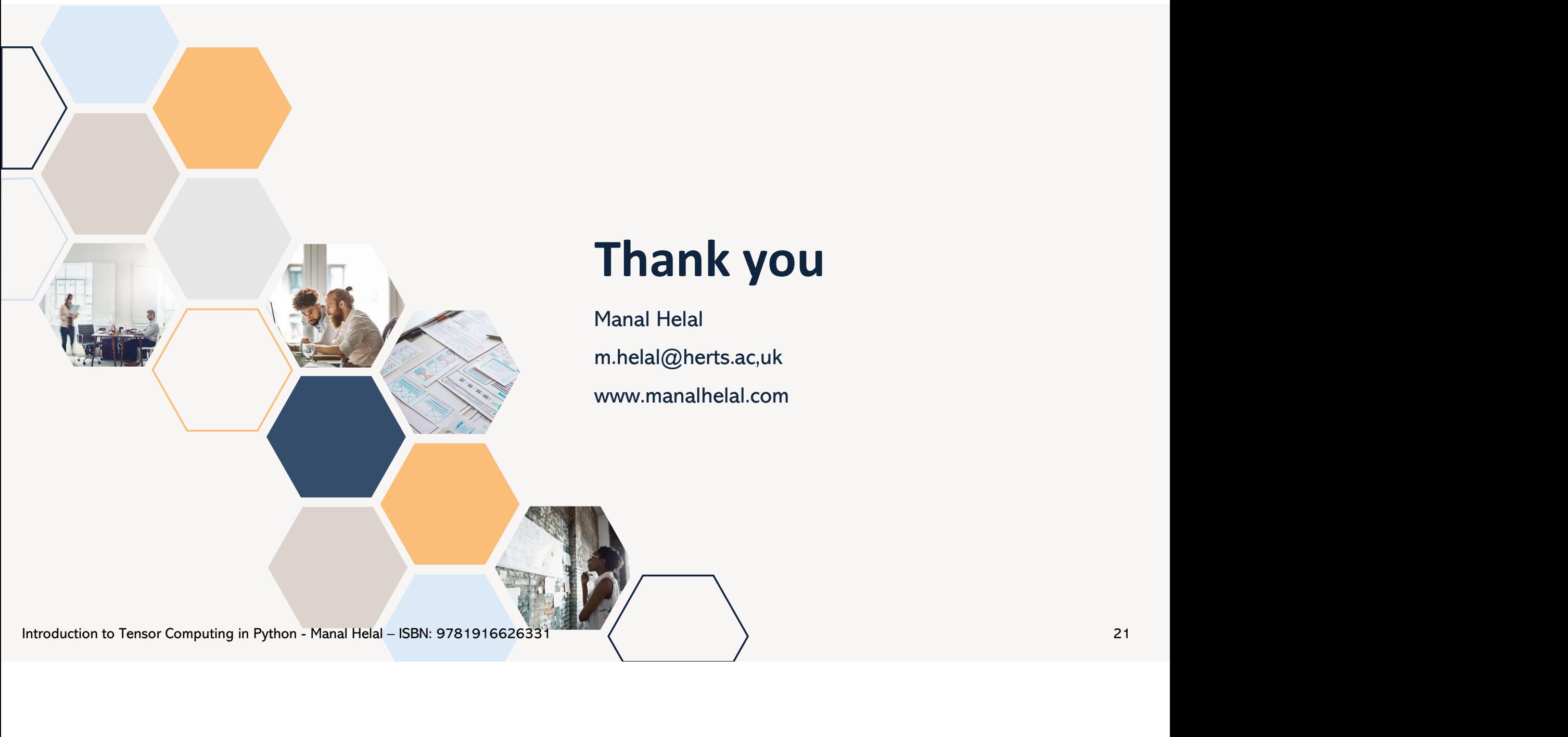

# Thank you

Manal Helal m.helal@herts.ac,uk www.manalhelal.com